## Vježba9

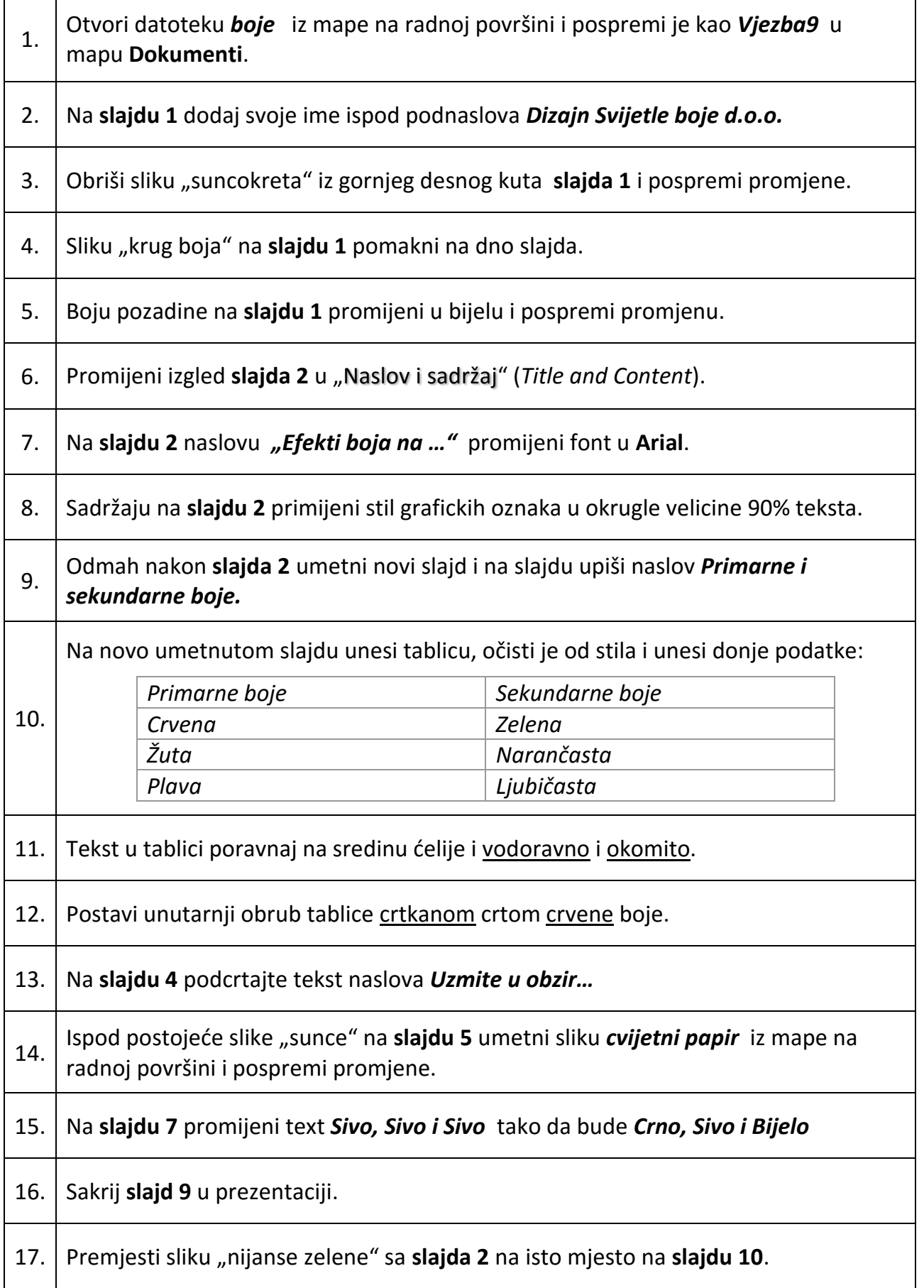

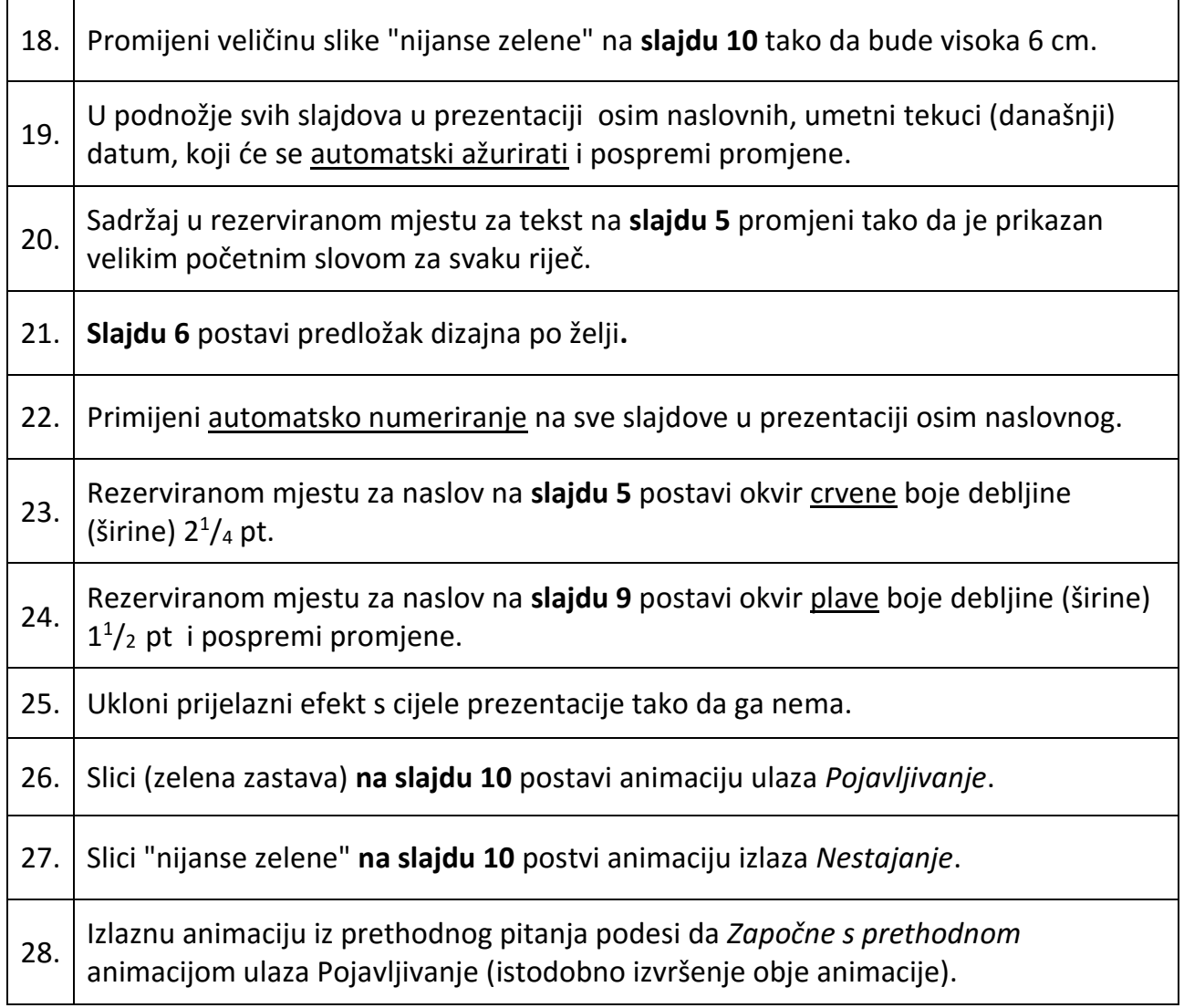